## Cabrillo College Spanish 3 Quía Instructions Using Quía

Step 1 - Browse to http://books.quia.com and login

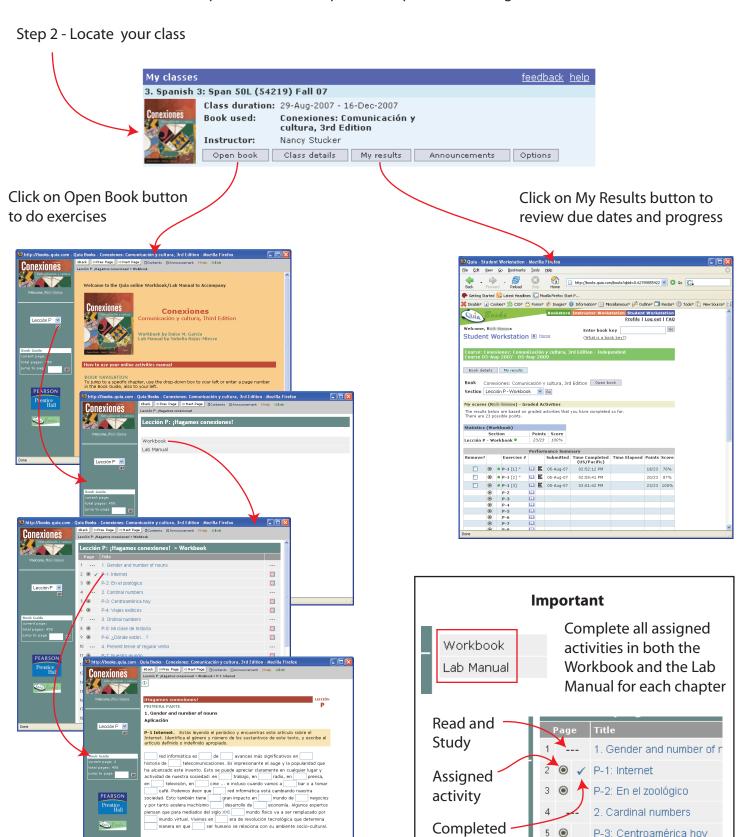

Assigned

Completed

activity

activity

P-2: En el zoológico

2. Cardinal numbers

P-3: Centroamérica hoy